# **Lzip Crack Free Download For Windows (Final 2022)**

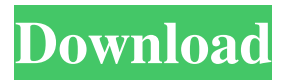

## **Lzip Crack+ Free PC/Windows**

Windows 7, 8, 8.1, 10 Programming Languages: C, C++, PHP, Java, Python Create LZIP archives with compressed files Lzip CLI Command-Line Compression Tool Install Lzip and Run the Tool from Command Prompt Compress using the LZIP Win32 Command-Line Compression Tool Run the Lzip Utility from Command Prompt Create LZIP archives with compressed files Lzip Description: Windows 7, 8, 8.1, 10 Programming Languages: C, C++, PHP, Java, Python Create LZIP archives with compressed files Lzip is a Windows utility that enables you to apply lossless compression to files, in order to reduce the size of data as much as possible without sacrificing quality. Create LZIP archives with compressed files The program has an interface similar to gzip and bzip2. It gives you the possibility to limit the dictionary and volume size, test the integrity of archives to make sure that no errors occurred during compression, apply verbosity, as well as pick the level of compression, whether you want to favor minimal file size or best compression speed. Run the tool from Command Prompt It's not necessary to go through an installation operation since you can just unpack the downloaded files and run them from the console environment. A list of all commands can be displayed on the screen by writing --help. The usage is lzip [options] [files]. As far as options are concerned, you can set the member size limit in bytes (-b), allow the tool to overwrite any existing output files (-f), force the recompression of already compressed files (-F), and prevent the program from automatically deleting the source files after successfully compressing them (-k). Configure compression settings It's also possible to display the sizes of the compressed or uncompressed files (-l), specify the match length limit in bytes (-m), suppress all messages in the console interface (-q), indicate the dictionary size limit in bytes (-s), and point out the volume size limit in bytes (-S). The integrity of the compressed files can be checked (-t), and you can also apply verbosity (-v) and set the compression level to any level between 0 (fast) and best (9, default is 6). Although it is not common among casual users, LZIP is a file format recommended for generating archives

## **Lzip [Win/Mac] [Latest 2022]**

Lzip is a Windows utility that enables you to apply lossless compression to files, in

order to reduce the size of data as much as possible without sacrificing quality. To install the app, download the package lzip.msi from the download page of the official Lzip website and install it. To use the program, start the app, and then press R key on the keyboard. From the main window, you can open the Lzip folder of the portable apps. To compress and decompress files, go to the desktop and open the Lzip folder. Then, select the desired files and select the compression method from the chosen file types. To compress a specific file, select it and press Compress, and then select the desired compression level. When completed, you can view the new file or open the dialog box. To decompress, press Uncompress. If you need to add an archive to an existing one, first open the existing archive and select Open. Then, select the desired archive and press Add. If you want to modify an existing archive, press Edit. Then, select the desired files and press Modify.  $\star$  Lzip portable app File compression utility, very handy and fast It might seem as if the Lzip utility is handy, and it does not require installation on Windows XP. However, it actually depends on a Windows version. The program is only available on Windows 7 and Windows 8/8.1. Otherwise, to get the program working on your system, you need to download and install it on a system in which a Windows 7 or Windows 8 OS is installed. In fact, you need to get the Lzip portable app, or lzip, installed on Windows XP. So, is the PortableApps program working on Windows XP? Yes, it is. You can download lzip from this link. You can download the lzip portable app from this link. The lzip portable app has the following features: Runs on Windows XP. Allows you to compress files. Supports all major compression methods. Compresses and decompresses files. Configures the compression settings. Allows you to display the size of the files after compression. Creates, updates, and deletes lzip archives. Works on Windows 7, Windows 8, and Windows 8.1.  $\star$  Lzip website Compression utility, light on system resources usage Since Lzip uses the latest definition of the Lempel–Ziv–St a69d392a70

### **Lzip Crack+**

Lzip is a Windows utility that enables you to apply lossless compression to files, in order to reduce the size of data as much as possible without sacrificing quality. Lzip is a Windows utility that enables you to apply lossless compression to files, in order to reduce the size of data as much as possible without sacrificing quality. Create LZIP archives with compressed files The program has an interface similar to gzip and bzip2. It gives you the possibility to limit the dictionary and volume size, test the integrity of archives to make sure that no errors occurred during compression, apply verbosity, as well as pick the level of compression, whether you want to favor minimal file size or best compression speed. Run the tool from Command Prompt It's not necessary to go through an installation operation since you can just unpack the downloaded files and run them from the console environment. A list of all commands can be displayed on the screen by writing --help. The usage is lzip [options] [files]. As far as options are concerned, you can set the member size limit in bytes (-b), allow the tool to overwrite any existing output files (-f), force the recompression of already compressed files (-F), and prevent the program from automatically deleting the source files after successfully compressing them (-k). Configure compression settings It's also possible to display the sizes of the compressed or uncompressed files (-l), specify the match length limit in bytes (-m), suppress all messages in the console interface (-q), indicate the dictionary size limit in bytes (-s), and point out the volume size limit in bytes (-S). The integrity of the compressed files can be checked (-t), and you can also apply verbosity (-v) and set the compression level to any level between 0 (fast) and best (9, default is 6). Although it is not common among casual users, LZIP is a file format recommended for generating archives with a small size, for long-term purposes, as well as for sharing large amounts of information. Handy LZIP compression tool This utility carried out compression and decompression jobs quickly in our tests while remaining light on system resources usage. It worked smoothly on Windows 10. All aspects considered, Lzip offers a simple solution for swiftly creating LZIP archives and configuring settings from the command-line interface. Gzip compresses files by using a combination of Huffman coding and Lempel-Ziv coding. Gzip is

#### **What's New in the?**

Lzip is a utility designed to create LZIP files and extract LZIP archives. Lzip is the successor of xar. Lzip can compress LZIP files, create LZIP archives, extract LZIP archives, recover LZIP files, and unpack LZIP archives. The program can also compress LZIP archives, and extract archives. Lzip uses LZMA format for algorithm. Lzip decompresses the files faster than other decompression tools. As Lzip only extracts LZIP files and compresses LZIP archives, if you have LZMA compression format software installed, you can use it. If you do not, Lzip can use other compression software if you want. Lzip cannot compress files using other files and compress many files into a single archive. Changes Lzip is a completely new project. It is not forked from xar project. Support for Lzip has been added to the official Android xar repository. Lzip has been removed from the official Android repository. Lzip - Windows First, install Lzip for Windows from the official website. You can find the download link at the top right corner of this page. Second, extract the.exe file that was downloaded in the first step, and run the Lzip program. Lzip macOS First, install Lzip for macOS from the official website. You can find the download link at the top right corner of this page. Second, extract the.dmg file that was downloaded in the first step, and run the Lzip program. Lzip - Linux First, install Lzip for Linux from the official website. You can find the download link at the top right corner of this page. Second, extract the.tar file that was downloaded in the first step, and run the Lzip program. Download Lzip Click Download Lzip to download the Lzip file. Then use the file manager to decompress the downloaded file and set the Lzip program as the default decompression software.Molecular diagnosis of spinal metastases of breast cancer using real time polymerase chain reaction. Neurological complications in breast cancer are common and symptoms may be the first symptom of recurrence. Metastases of breast cancer are more often detected in the brain than in the spinal cord. The gold standard in the diagnosis of spinal metastases is MRI. The

# **System Requirements For Lzip:**

OS: Windows 7/8/8.1/10 (64 bit) Processor: 1.4Ghz or faster Memory: 2 GB RAM Hard Disk: 20 GB DirectX: Version 9.0c Release Date: November 9, 2014 If you experience problems with previous versions of the game, make sure to uninstall them before installing the patch, otherwise, the game might not work correctly. Patch: In this thread, we will detail a new patch for Supremacy of the Ancient

#### Related links:

http://www.suaopiniao1.com.br//upload/files/2022/06/4uoWzVdOc7OskFs889gK\_2 [3\\_bf2bfa78fd5916aea01d67940c806afa\\_file.pdf](http://www.suaopiniao1.com.br//upload/files/2022/06/4uoWzVdOc7QskFs889gK_23_bf2bfa78fd5916aea01d67940c806afa_file.pdf) <https://warm-anchorage-26787.herokuapp.com/NeoBirthday.pdf> [https://wonderchat.in//upload/files/2022/06/RWHssMGOCGYLj47XrJZ1\\_23\\_9e989](https://wonderchat.in//upload/files/2022/06/RWHssMGOCGYLj47XrJZ1_23_9e9897328be8786a8c75f51022b230a9_file.pdf) [7328be8786a8c75f51022b230a9\\_file.pdf](https://wonderchat.in//upload/files/2022/06/RWHssMGOCGYLj47XrJZ1_23_9e9897328be8786a8c75f51022b230a9_file.pdf) [http://www.studiofratini.com/wp](http://www.studiofratini.com/wp-content/uploads/2022/06/Portable_Sys_Optimizer.pdf)[content/uploads/2022/06/Portable\\_Sys\\_Optimizer.pdf](http://www.studiofratini.com/wp-content/uploads/2022/06/Portable_Sys_Optimizer.pdf) [https://kopuru.com/wp](https://kopuru.com/wp-content/uploads/2022/06/Fake_XP_Login__Crack_Free_For_Windows.pdf)[content/uploads/2022/06/Fake\\_XP\\_Login\\_\\_Crack\\_Free\\_For\\_Windows.pdf](https://kopuru.com/wp-content/uploads/2022/06/Fake_XP_Login__Crack_Free_For_Windows.pdf) [https://szklanepulapki.pl/wp](https://szklanepulapki.pl/wp-content/uploads/2022/06/MidiDrums_Crack__With_Serial_Key_Free_2022.pdf)content/uploads/2022/06/MidiDrums\_Crack\_With\_Serial\_Key\_Free\_2022.pdf <https://ksvgraphicstt.com/eazyspread-crack/> [https://facepager.com/upload/files/2022/06/Ojg87JSEnfWZto9nC4Wb\\_23\\_bf2bfa7](https://facepager.com/upload/files/2022/06/Ojg87JSEnfWZto9nC4Wb_23_bf2bfa78fd5916aea01d67940c806afa_file.pdf) [8fd5916aea01d67940c806afa\\_file.pdf](https://facepager.com/upload/files/2022/06/Ojg87JSEnfWZto9nC4Wb_23_bf2bfa78fd5916aea01d67940c806afa_file.pdf) [https://www.preppersbrasil.com/wp-content/uploads/2022/06/Transportation\\_system](https://www.preppersbrasil.com/wp-content/uploads/2022/06/Transportation_systems__Terminology_and_definitions.pdf) s Terminology and definitions.pdf [https://morda.eu/upload/files/2022/06/FmhPOKfoVZS3y6TLZicE\\_23\\_bf2bfa78fd5](https://morda.eu/upload/files/2022/06/FmhPOKfoVZS3y6TLZicE_23_bf2bfa78fd5916aea01d67940c806afa_file.pdf) [916aea01d67940c806afa\\_file.pdf](https://morda.eu/upload/files/2022/06/FmhPOKfoVZS3y6TLZicE_23_bf2bfa78fd5916aea01d67940c806afa_file.pdf) <https://darblo.com/cad-kas-geometric-image-warping-crack-full-version-download/> [https://socialspace.ams3.digitaloceanspaces.com/upload/files/2022/06/b2IM1xbiiZB1](https://socialspace.ams3.digitaloceanspaces.com/upload/files/2022/06/b2IM1xbiiZB1HU6p7rib_23_bf2bfa78fd5916aea01d67940c806afa_file.pdf) HU6p7rib 23 bf2bfa78fd5916aea01d67940c806afa file.pdf <https://www.verenigingvalouwe.nl/advert/gcstar-crack-win-mac-april-2022/> <http://www.viki-vienna.com/pesuite-crack-license-key-x64/> [https://menaentrepreneur.org/wp-content/uploads/2022/06/Shoviv\\_OST\\_to\\_PST.pdf](https://menaentrepreneur.org/wp-content/uploads/2022/06/Shoviv_OST_to_PST.pdf) <http://balancin.click/wp-content/uploads/2022/06/redchi.pdf>

<https://linl.com/2022/06/pixprint-crack-download/>

<https://apliquickacademy.com/ez-mp3-iphone-ringtone-maker-crack-free-2022/> <http://www.360sport.it/advert/image2pdf-pilot-4-0-0-crack-free-download-3264bit/> [http://www.publicpoetry.net/2022/06/spatial-aspect-explorer-crack-free-download](http://www.publicpoetry.net/2022/06/spatial-aspect-explorer-crack-free-download-mac-win/)[mac-win/](http://www.publicpoetry.net/2022/06/spatial-aspect-explorer-crack-free-download-mac-win/)